## 学認による RSC (Royal Society of Chemistry journals)の利用について

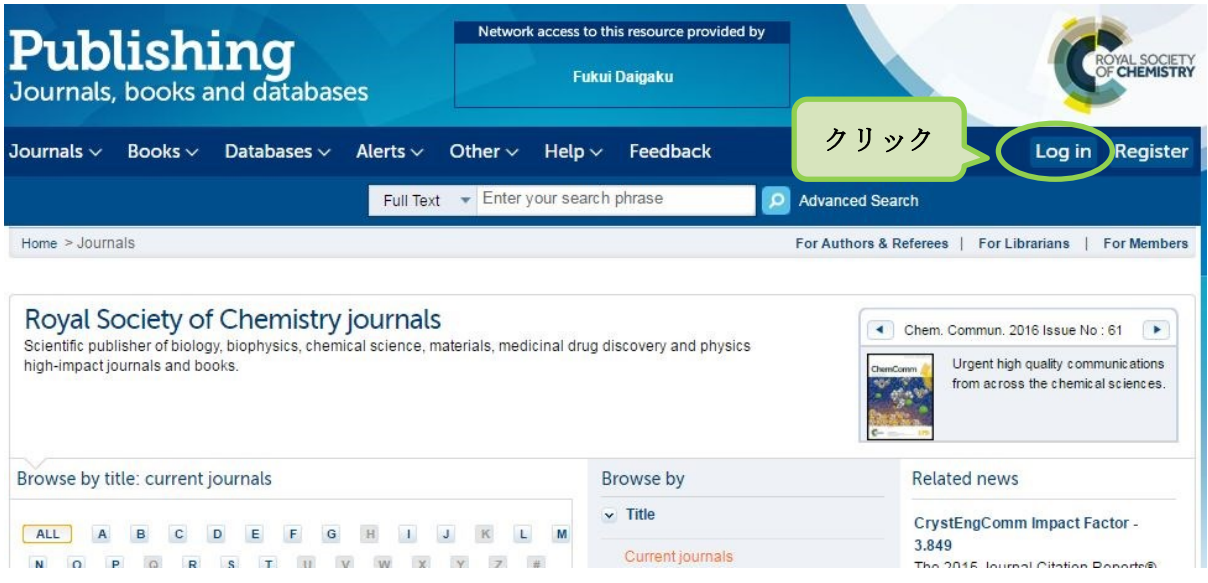

## <http://pubs.rsc.org/en/journals?key=title&value=current>

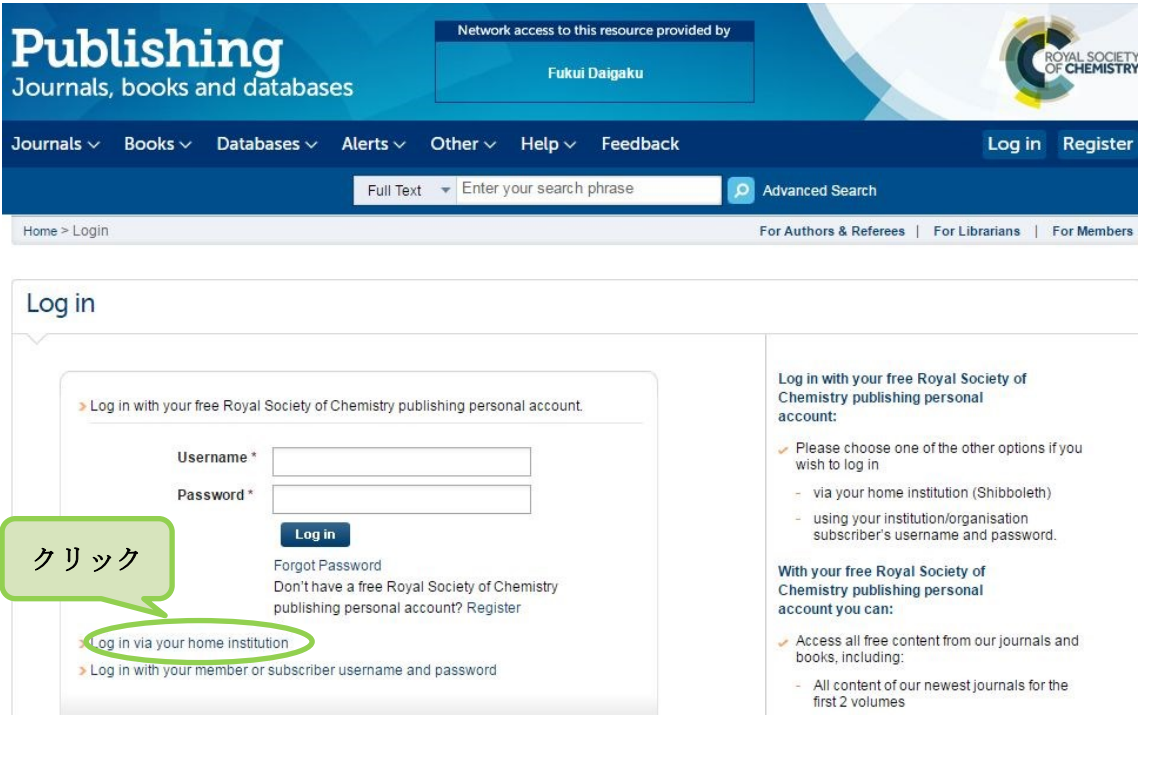

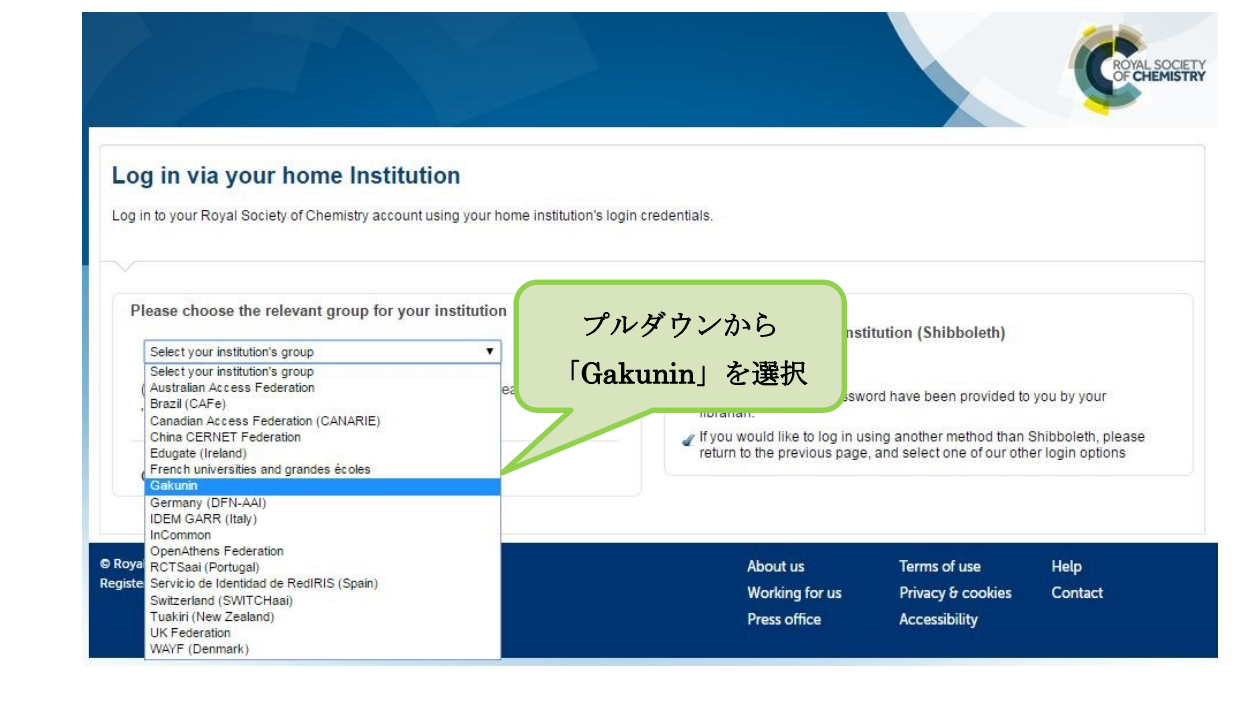

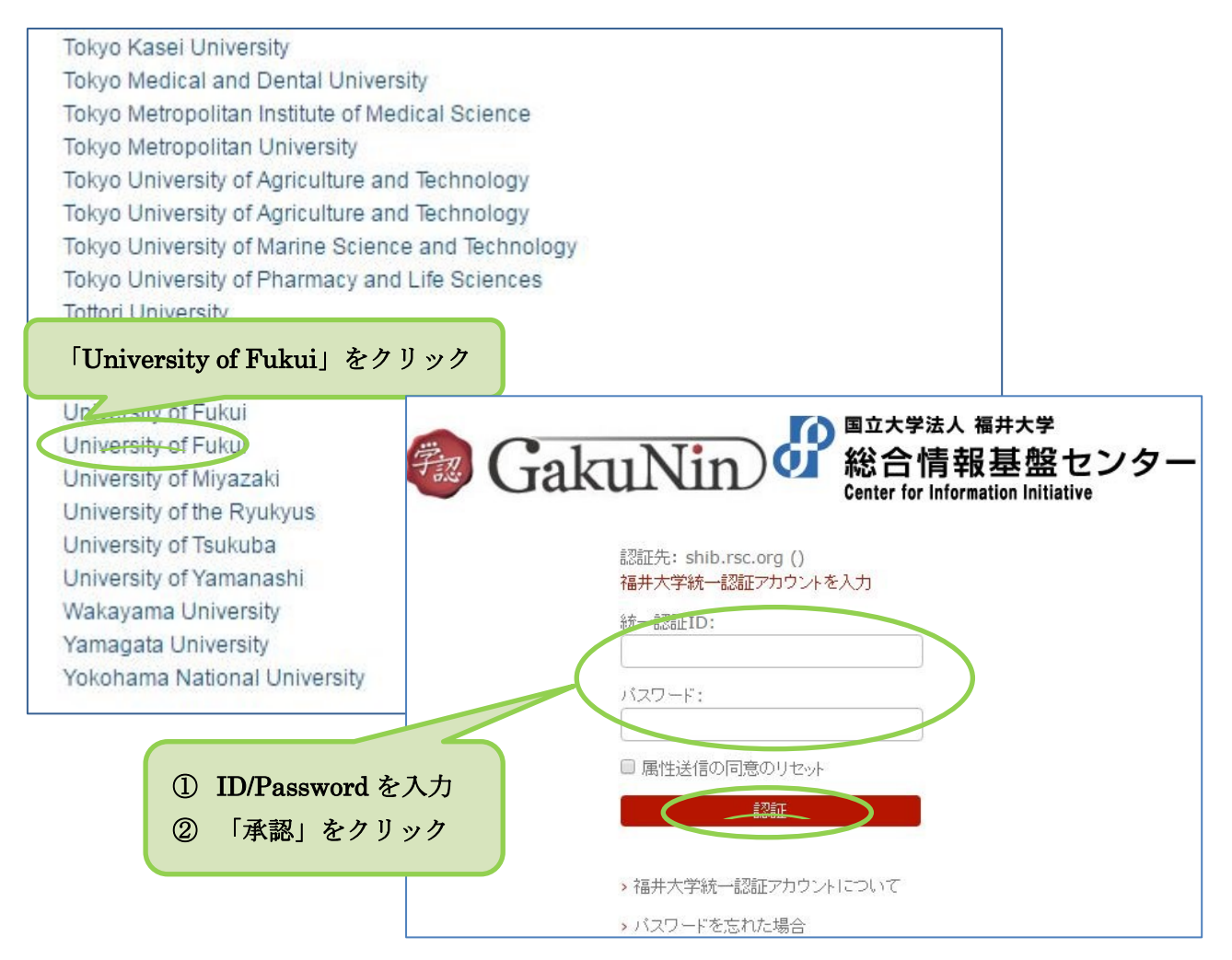